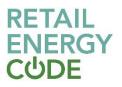

# GES Meter Asset Enquiry API Technical Specification

### 1. Overview

The purpose of this API is to expose detailed Meter Asset information, enabling subscribers to filter the data by MSN and MPRN details.

This REST API uses MS Azure management for traffic control and additional API security, which requires consumers to subscribe for this API Product in order to consume it with an API Key (mandatory).

## 2. API Parameters

#### 2.1 Input Parameters

There are 2 mandatory filters that need to be applied to the API call. These are MSN and MPRN.

| # | Name | Туре   | Length | Description                                                                                                    |
|---|------|--------|--------|----------------------------------------------------------------------------------------------------|
| 1 | msn  | string | 30     | The manufacturer's meter serial number as held on the physical meter currently installed on the supply point.                                          |
| 2 | mprn | string | 50     | Meter Point Reference Number (MRPN). A<br>unique identifier for the point at which a<br>meter is, has been or will be connected to<br>the Gas Network. |

#### **2.2 Output Parameters**

The following Output parameters are included within the API:

| # | Field Name            | Туре   | Length | Description                                                                                                    |
|---|-----------------------|--------|--------|----------------------------------------------------------------------------------------------------|
| 1 | mprn                  | string | 50     | Meter Point Reference Number (MRPN). A<br>unique identifier for the point at which a<br>meter is, has been or will be connected to<br>the Gas Network |
| 2 | msn                   | string | 30     | The manufacturer's Meter Serial Number<br>(MSN) as held on the physical meter<br>currently installed on the supply point.                             |
| 3 | current_supplier      | string | 40     | A unique three character code used to<br>identify the current Supplier                                                                                |
| 4 | current_supplier_name | string | 40     | Name of the current Supplier                                                                                                    |

| 5  | meter_capacity                         | string | 15 | The amount of gas that can be passed<br>through the meter in a given time period.<br>This is the manufacturer's maximum value. |
|----|----------------------------------------|--------|----|----------------------------------------------------------------------------------------------------|
| 6  | meter_mechanism                        | string | 5  | The coded value of the description of the Meter Mechanism                                                                      |
| 7  | meter_type                             | string | 8  | The type of meter installed at the Supply Point                                                                                |
| 8  | meter_model                            | string | 30 | Model of meter installed at the Supply Point                                                                                   |
| 9  | meter_year_of_manufacture              | string | 4  | The year of Manufacture of the meter<br>installed at the Supply Point                                                          |
| 10 | meter_installation_date                | date   | 10 | The date when the meter was installed                                                                                          |
| 11 | service_effective_valid_from           | date   | 8  | The date when the Supplier become effective for the Supply Point                                                               |
| 12 | meter_asset_manager_id                 | string | 3  | An identification number for the registered<br>MAM for the Supply Point                                                        |
| 13 | meter_asset_manager_name               | string | 40 | The company name of the registered MAM for the Supply Point                                                                    |
| 14 | meter_asset_manager_effect<br>ive_date | date   | 10 | The date of when the MAM became effective for the Supply Point                                                                 |
| 15 | meter_asset_provider_ID                | string | 3  | A placeholder for the MAP ID data item; it should appear blank in the API                                                      |

## 3. Error Codes and Descriptions

The following table contains the implemented error codes

| HTTP<br>Code | Error Code                                  | Fault String                                                                                                    |
|--------------|---------------------------------------------|----------------------------------------------------------------------------------------------------|
| 400          | -                                           | -                                                                                                    |
| 500          | steps.regexprotection<br>.ThreatDetected    | Regular expression threat is detected in the API request, please check the data entered.                                               |
| 401          | steps.oauth.v2.Failed<br>ToResolveAPIKey    | Application Key sent in API request is either empty or invalid.                                                                        |
| 500          | policies.custom.confi<br>g.1                | Application creation process has not completed due to technical issues, please contact or raise a fault with the system administrator. |
| 500          | policies.custom.confi<br>g.2                | Application creation process has not completed due to technical issues, please contact or raise a fault with the system administrator. |
| 500          | policies.custom.confi<br>g.3                | Application creation process has not completed due to technical issues, please contact or raise a fault with the system administrator. |
| 500          | policies.ratelimit.Spik<br>eArrestViolation | Number of API requests for [product] has exceeded the allowed spike limit of [] per [minute].                                          |
| 500          | policies.ratelimit.Quot<br>aViolation       | Number of API requests for [product] has exceeded the allowed quota limit of [] per month.                                             |
| 400          | e001                                        | Request cannot be empty, please submit a Meter Point Reference Nu mber (MPRN) and Meter Serial Number (MSN).                           |
| 200          | e002                                        | Requested address has twin stream meter device. You are not authorised to view this data.                                              |
| 200          | e003                                        | Requested address has shared supply meter device. You are not authorised to view this data.                                            |
| 200          | e004                                        | Requested address has twin stream and shared supply meter device.<br>You are not authorised to view this data.                         |
| 200          | e005                                        | Requested address has extinct meter device. You are not authorised to view this data.                                                  |
| 200          | e006                                        | Requested address has non domestic meter device. You are not authorised to view this data.                                             |
| 200          | e007                                        | Requested meter reference number is not found.                                                                                         |

| 200 | e008 | Requested meter reference number has more than one matching records; data can only be provided for unique match.                                                                                   |
|-----|------|----------------------------------------------------------------------------------------------------|
| 200 | e009 | Submitted address details has multiple records; data is only provided for unique number.                                                                                                    |
| 500 | e010 | Unexpected error occurred while processing request                                                                                                    |
| 200 | e011 | Requested address has no matching record. This may be because,<br>there is no gas meter at this property (or) full postcode with a space is<br>not entered (or) the entered details are incorrect. |

## 4. Sample Request / Response

#### 4.1 Requests

The following are the API requests:

| # | Request                                                   | Request description       |  |
|---|-----------------------------------------------------------|---------------------------|--|
| 1 | /v1/meterAsset.svc?mprn=1485680104&msn=G4A0332<br>9120701 | MPRN and MSN query option |  |

#### 4.2 Responses

For any positive response for the requests above, there will always be only **<u>one</u>** record returned:

| #     | Response                                                                                                    | <b>Response description</b> |
|-------|----------------------------------------------------------------------------------------------------|-----------------------------|
| 1,2,3 | <pre>{     "meter": [{         "mprn": "1485680104",         "msn": "G4A03329120701",         "current_supplier": "BGT",         "current_supplier_name": "British Gas Trading Limited",          }] }</pre> | Positive responses          |

## **5. Common Elements**

#### 5.1 Header Information [Request]

| # | Header Type | Header Options | Header Optionality |  |
|---|-------------|----------------|--------------------|--|
| 1 | APIKey      |                | Required           |  |

## 6. Version Control

| Version (Status) | Description | Date       | Contributor  |
|------------------|-------------|------------|--------------|
| V0.1 (First)     | Draft       | 08/02/2022 | Mark Pollard |
| V1.0             | Live        | 18/07/2022 | Mark Pollard |

GES Meter Asset Enquiry API Technical Specification V1.0

Copyright 2022